Log4j Tutorial For Beginners Java Pdf
>>>CLICK HERE<<<

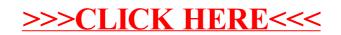